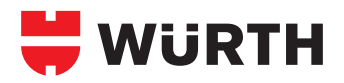

## **AMO®-THERM**

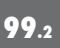

## **Note on application: Solid brick and concrete**

**2.**

**7.**

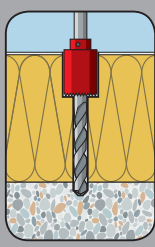

**1.**

special hole saw.

Bore the WDVS for the AMO-Therm adapter with a cylinder saw. To do so, use the recommended hammer drill bit Ø 10 SDS with a

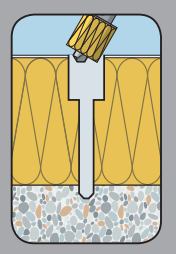

Prepare the saw core.

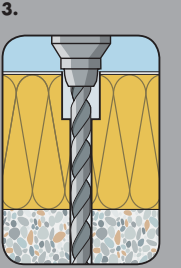

Make the bore hole according to the substrate and the anchor permission (follow the specifications for the bore method, bore hole depth and diameter). See also table 1, "General Assembly Data".

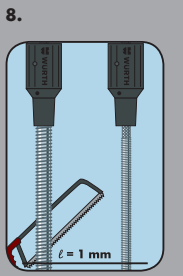

Trim the threaded rod accordingly. PLEASE NOTE: When trimming, the AMO-Therm Adapter and the threaded rod must be screwed securely on the stop. When using the injection system WIT-VM 200, the anchor rod WIT-AS M12 for trimming with the knurled end must be inserted in the AMO-Therm adapter. After trimming, the anchor rod must be turned and screwed into the AMO-Therm adapter with the screw.

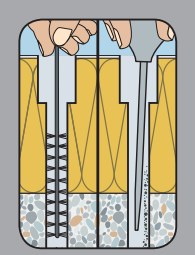

Clean the bore hole according to the anchor permission.

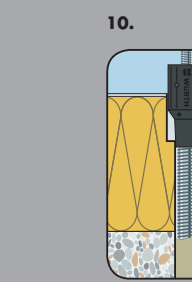

**5.**

 $\epsilon\bar{1}$ 

Press the AMO-Therm up to bottom of the bore hole base while turning slightly.

Screw the AMO-Therm adapter, set screw and threaded rod securely together and insert flush into the load-bearing substrate. Measure projection I to the adapter surface.

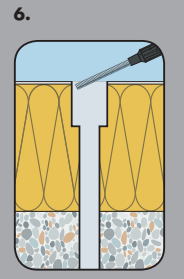

Remove AMO-Therm.

**11.**

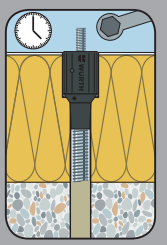

Comply with the hardening time for the chemical injection mortar. Adjust the AMO-Therm adapter for the installation (1 mm projection from the surface recommended).

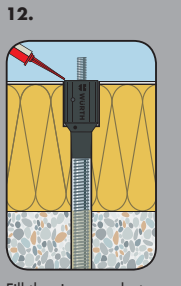

Alternatively, measure the<br>installation length L<sub>AT</sub> of the AMO-Therm directly or find it in Table 1, "General measurement data".

Fill the ring gap between the insulation and the AMO-Therm adapter with Würth stone and façade sealant, Art. No. 0892 320 08…

## **13.**

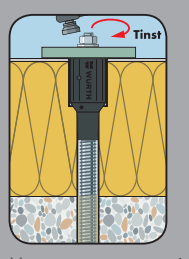

Mount component; maximum torque must not be exceeded.

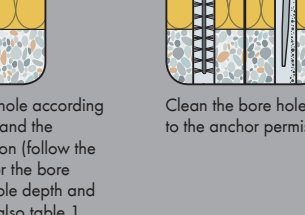

**4.**

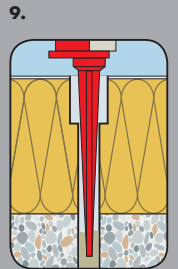

Fill the bore hole with chemical injection mortar according to the anchoring permissibility from the bottom up. For large bore hole depths, use an extension for the mixer nozzle accordingly.

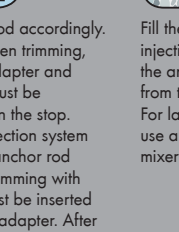

 $^{\circ}$ MWF - 12/14 - 19359 - © 12/14-19359 MWF-